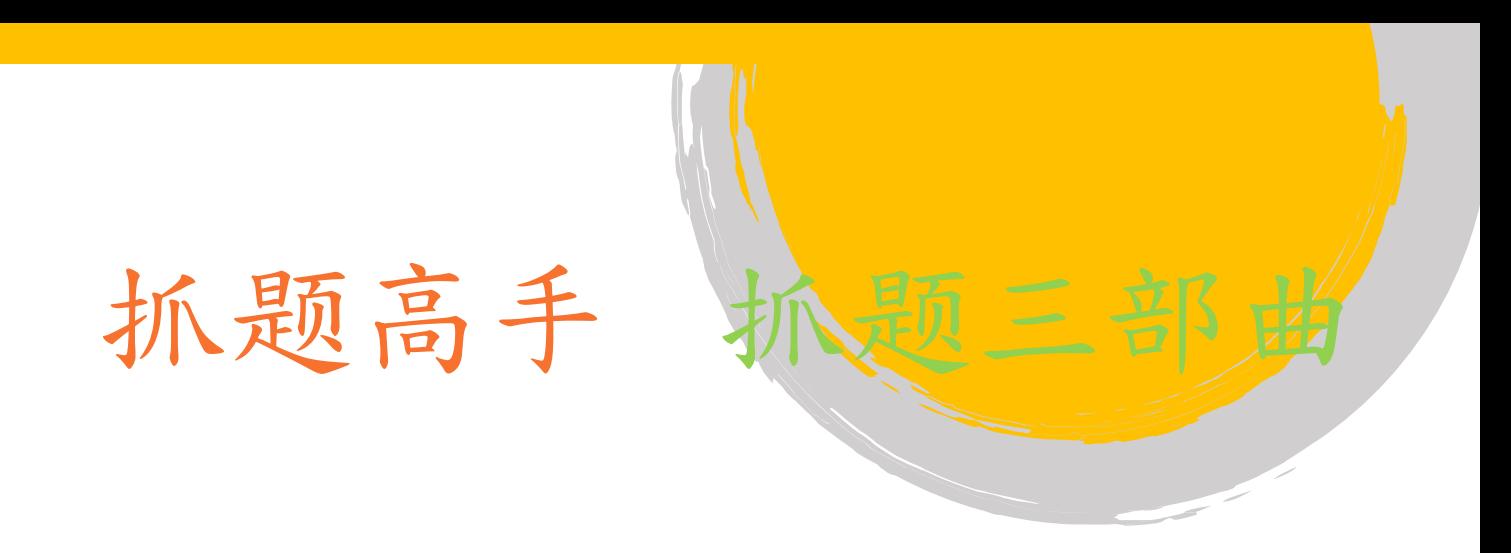

## 扫描考卷、讲义

1. 安装完抓题高手后,请执行程序

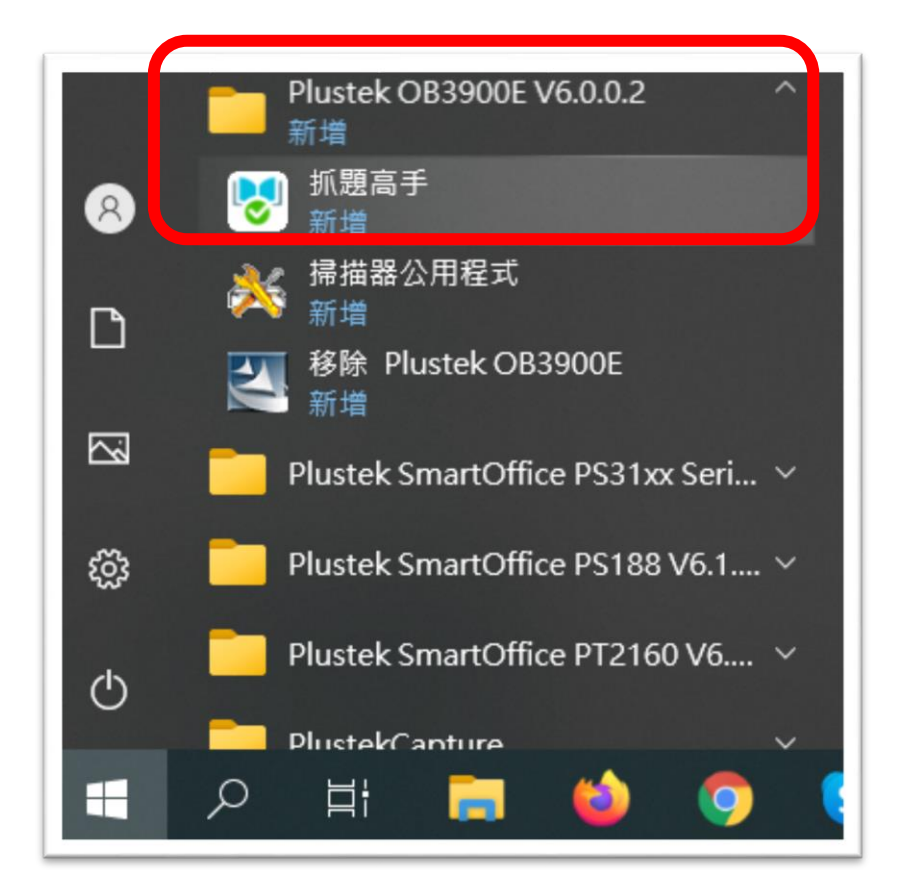

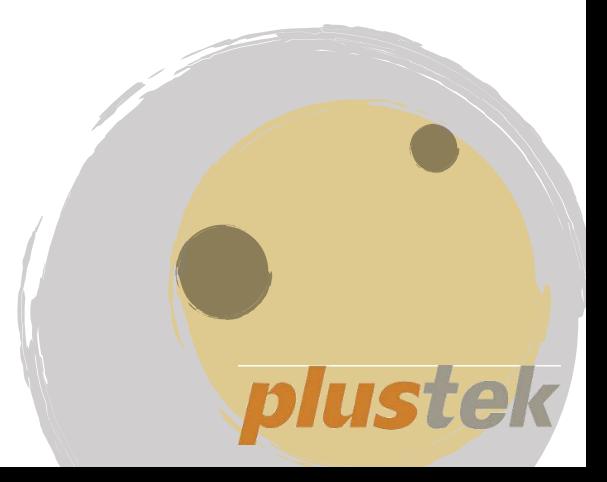

2. 将要扫描的考卷放入,按下扫描功能键(示范如何连 续扫描三张试卷)

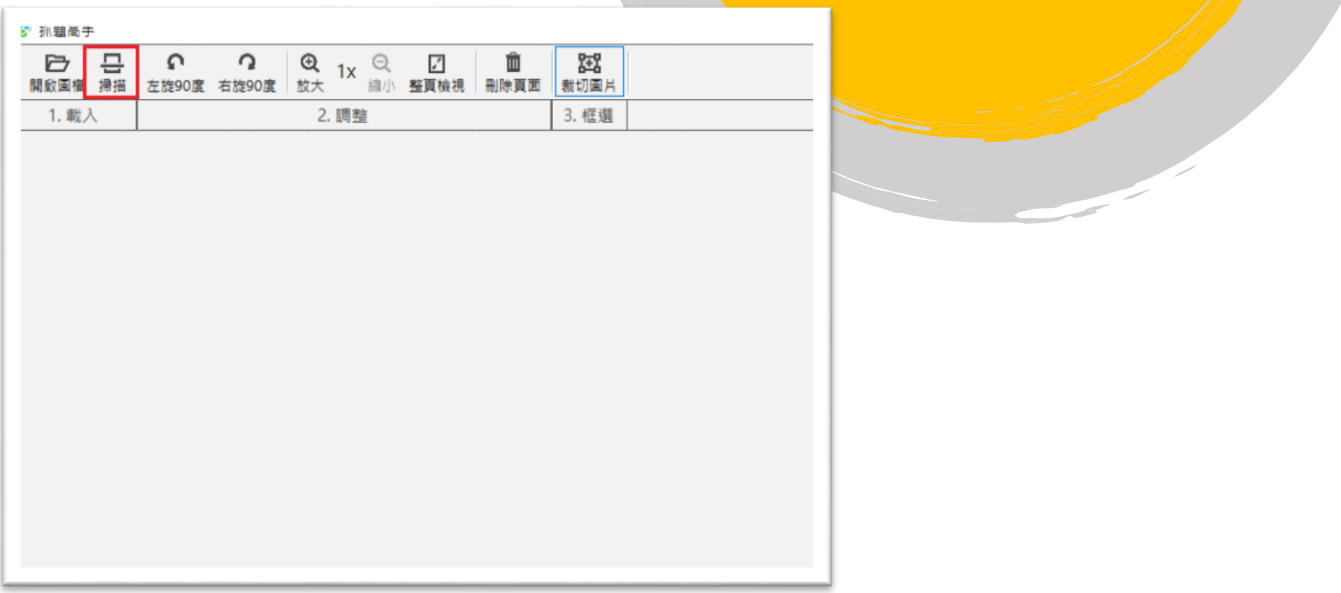

## 3. 将扫描出来的影像,旋转至正面

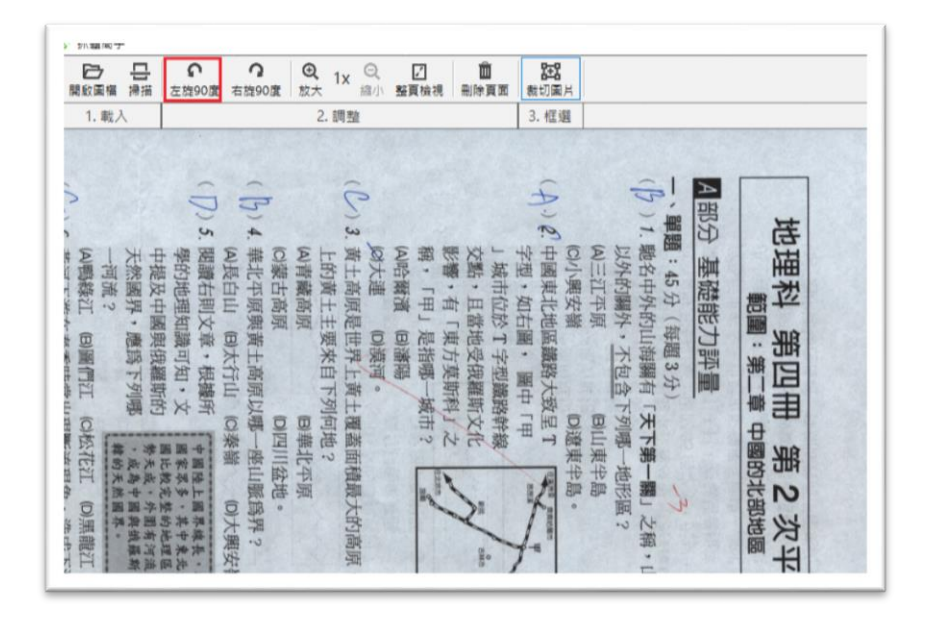

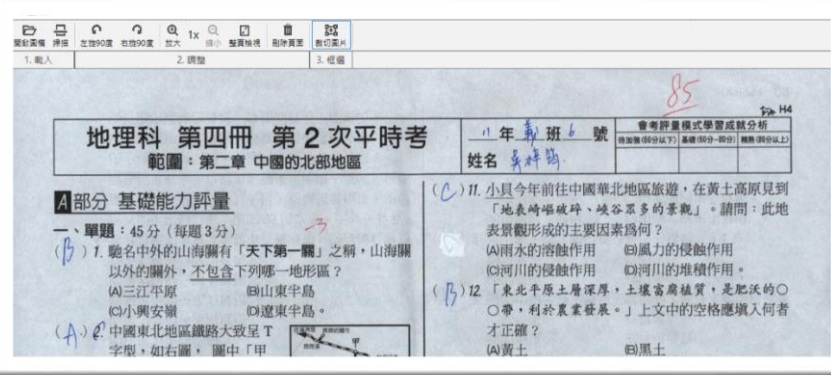

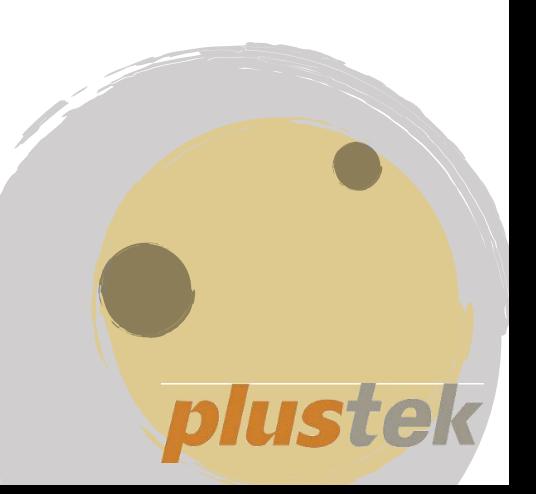

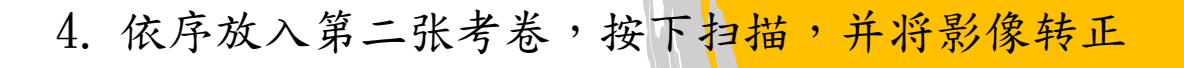

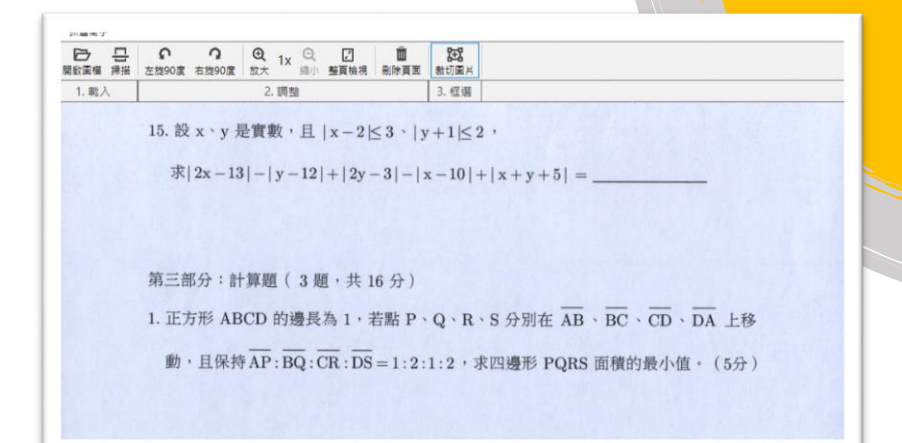

5. 最后放入第三张答案卷,按下扫描,并将答案卷转正

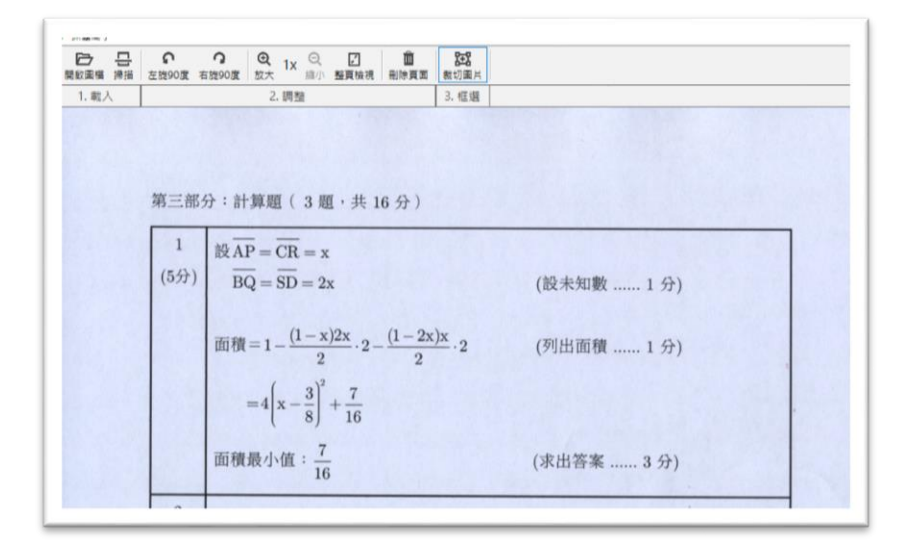

6. 扫完三张考卷后,影像正下方显示前面所扫描的三张 考卷的缩图,可点选来选择要编辑的考卷或答案卷, **完成此阶段后考卷扫描后,即可进行题库讲义的建立** 

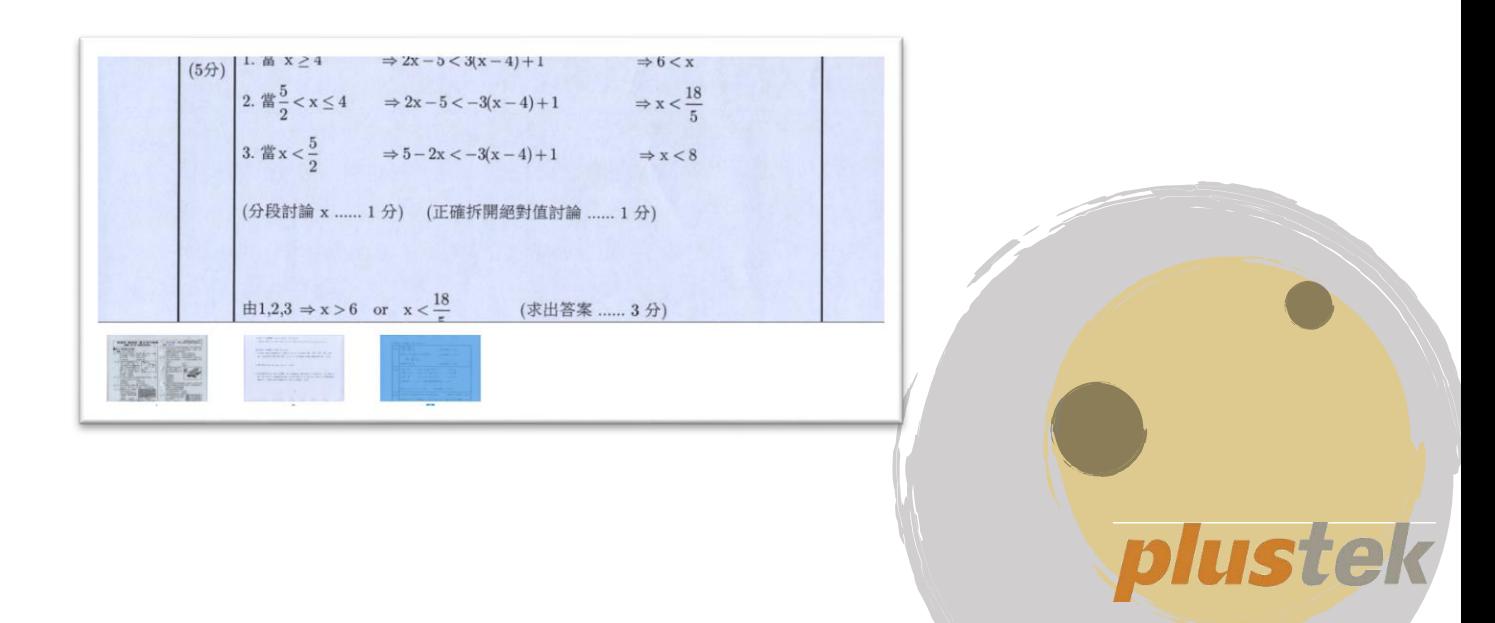

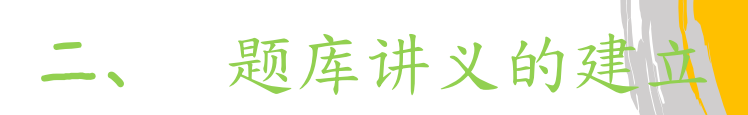

● 建立选择题题目(题目与答案在同一张扫描影像上)

1. 按下"裁切图片"去框选要的题目与答案在蓝色框 中,接着按下建立新题

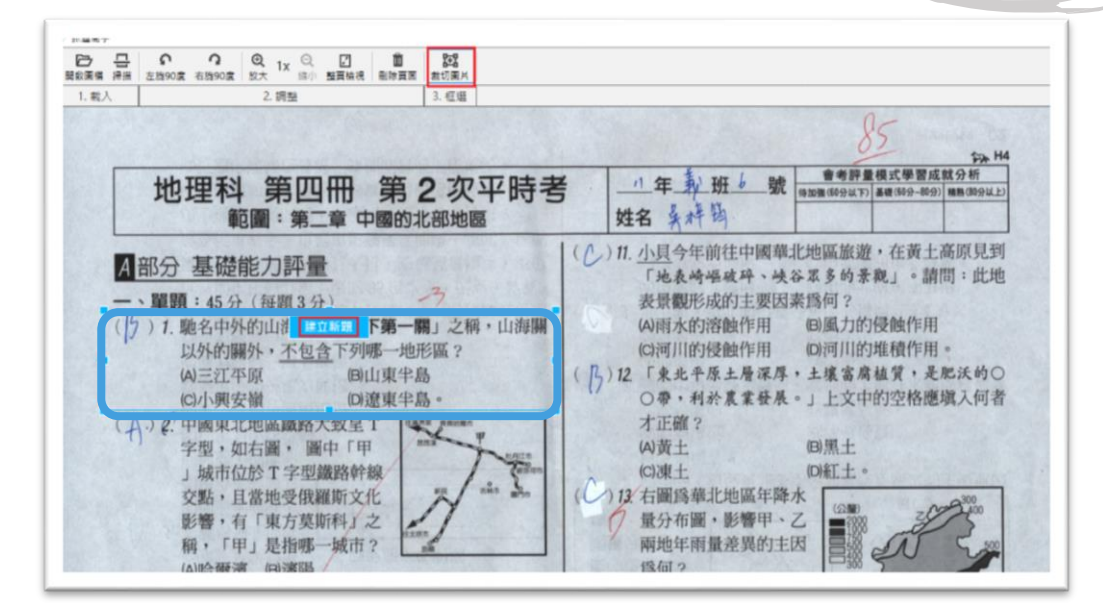

2. 画面弹出想要建立的新题目,此时自动进入"编辑题 目"页面,接着可对题目做编辑(例如: 用橡皮擦涂掉 答案或是其它不需要的信息,或是用颜色去除的功 能,点选画面上书写 B 的蓝色字迹, 即会自动将蓝色 字迹滤掉,若有红笔批改处也可在批改处上点选后, 将红色去掉)

 $A \nightharpoonup A \nightharpoonup B \nightharpoonup N \nightharpoonup C$ (2)) 1. 馳名中外的山海關有「天下第一關」之稱, 山海關 以外的關外,不包含下列哪一地形區? (A)三江平原 (B)山東半島 D)潦東半島。 (C)小興安嶺

plustek

3. 完成编辑,请按下画面右上的"储存",完成题目建 立

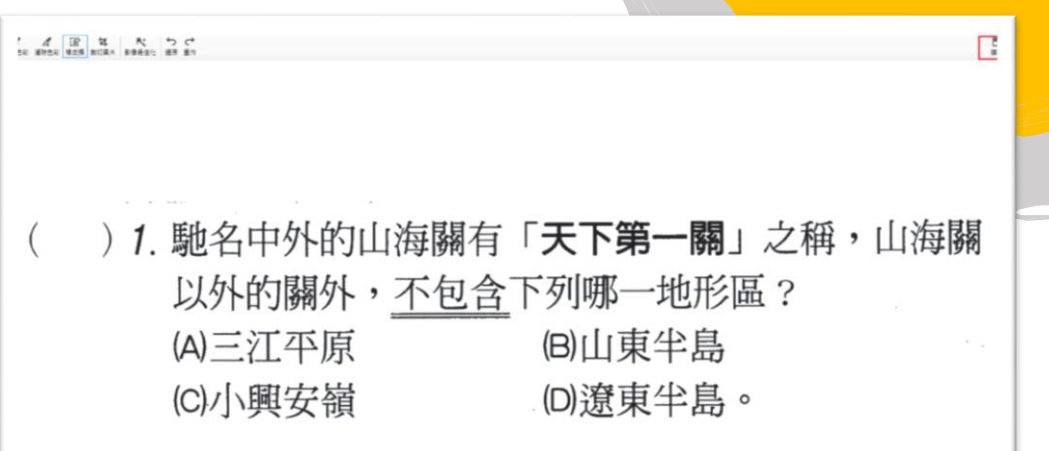

4. 接下来画面自动跳到建立正解解答的页面,可依照编 辑题的相同操作方式建立完整的正解,亦可在右侧输 入正解与想要显示的相关信息

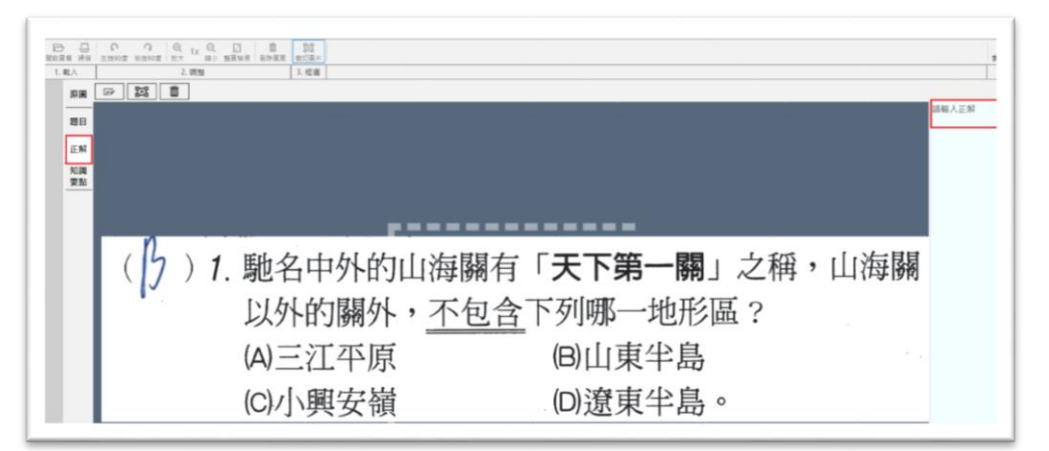

5. 正解区域,若觉得不需要题目,只想显示右方手动输 入的答案与相关讯息,可选择删除图片功能

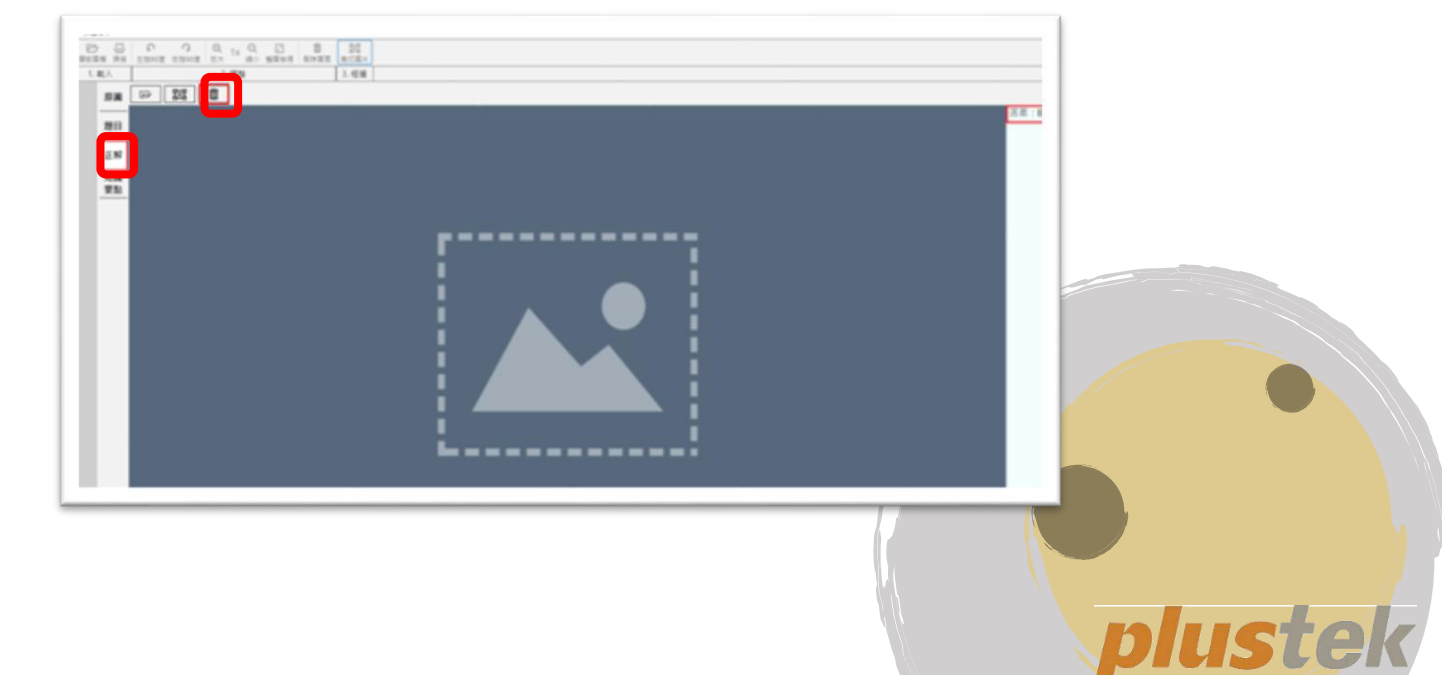

6. 接着编辑知识要点,可在右侧输入知识要点,提醒此 题需注意的相关事项。

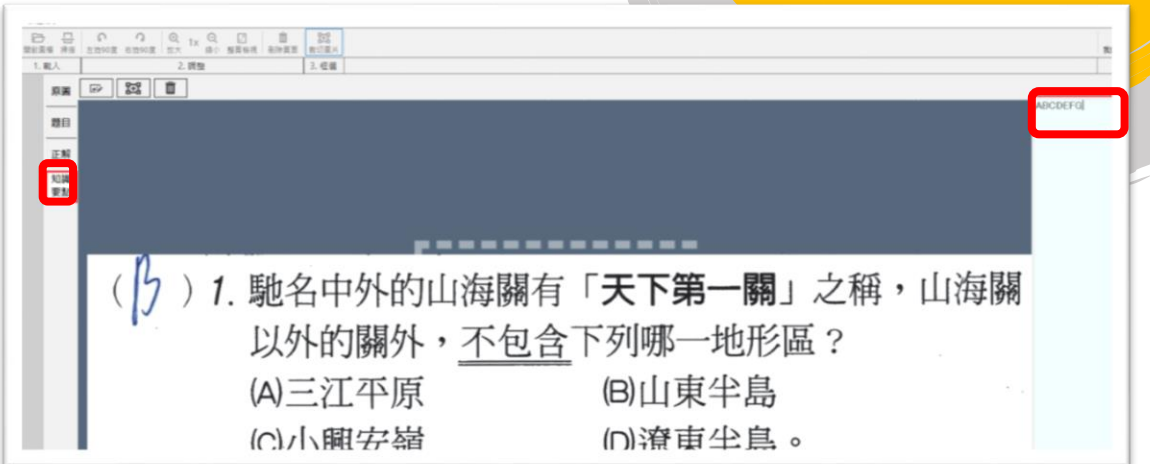

7. 最后在右侧可看到一排分类标记的功能列,可在此将 题目作详细的分类,以便日后寻找与导出,相关信息 可多利用新增功能编辑,例如在章节项目选取自定 义,在章节项目上,新增1-7 新篇,按下"+"即可新 增,最后按下"套用"即可完成。

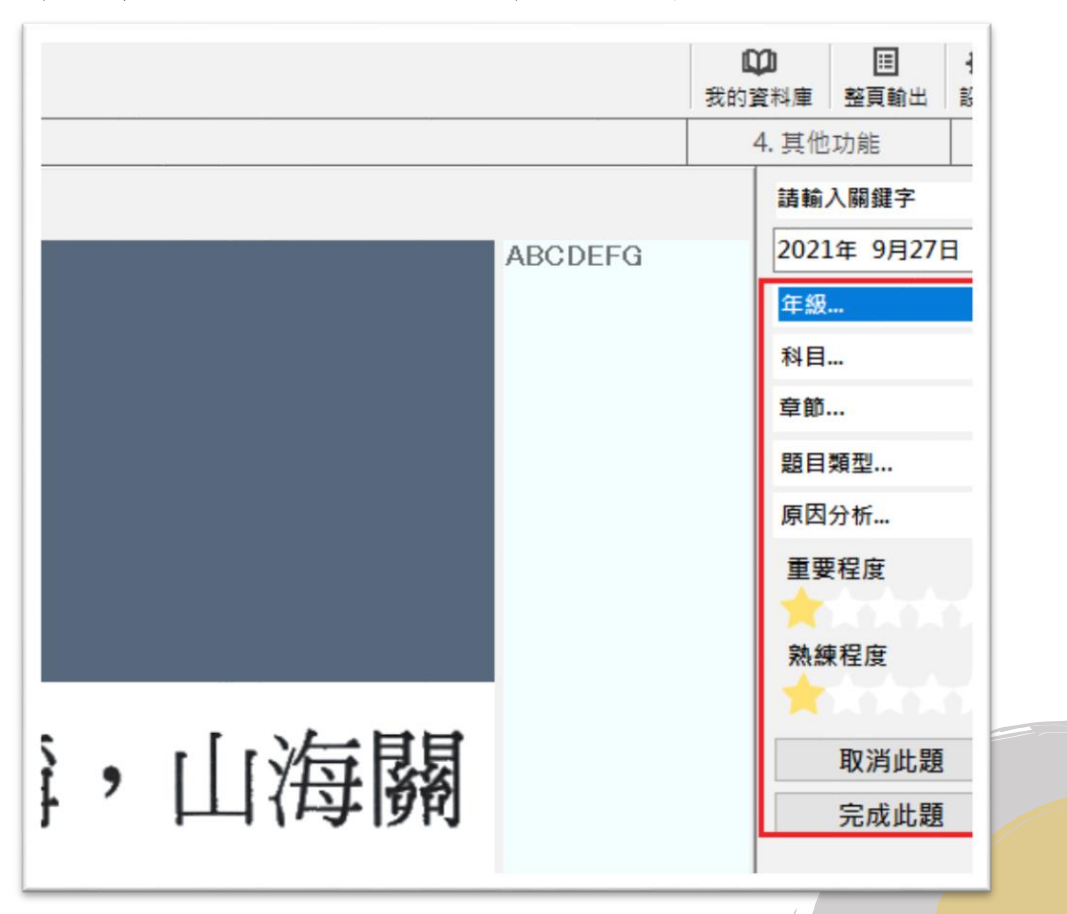

plustek

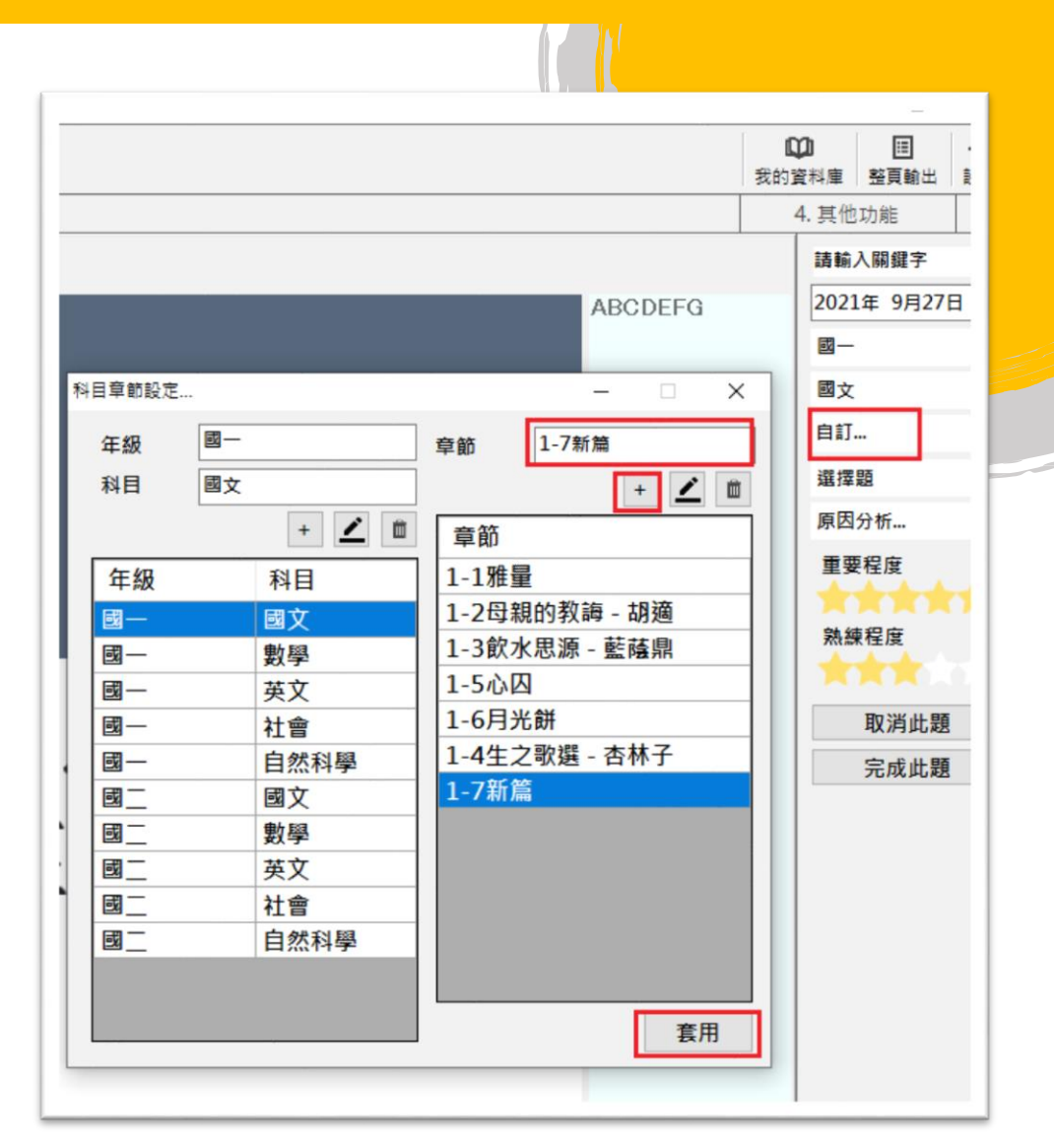

8. 最后针对此题可调整重要程度、熟练程度等项目、并 按下"完成此题"即完成此题完整的题目、正解与知 识要点的编辑及储存。

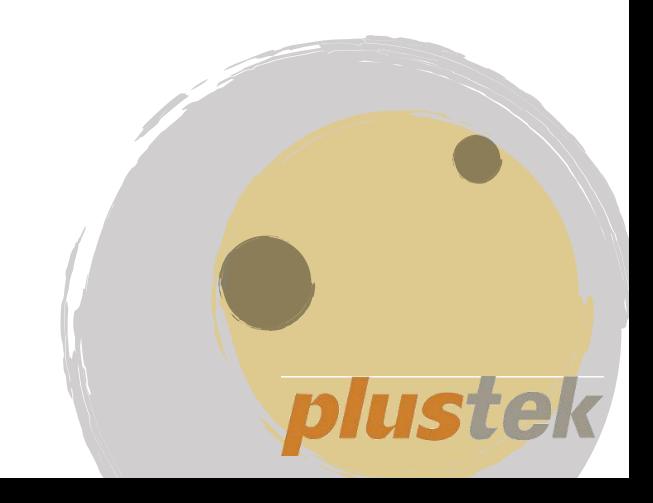

- 建立计算题或问答题(题目与答案在不同张扫描影像 上)
- 1. 若题目与答案在不同的扫描页面上, 先选择题目卷(下 方红框处),接着按"裁切图片"框选想要的题目并点 选"建立新题",此时进立题目页面后可自行编辑后按 下右上方的储存功能进入正解页面。

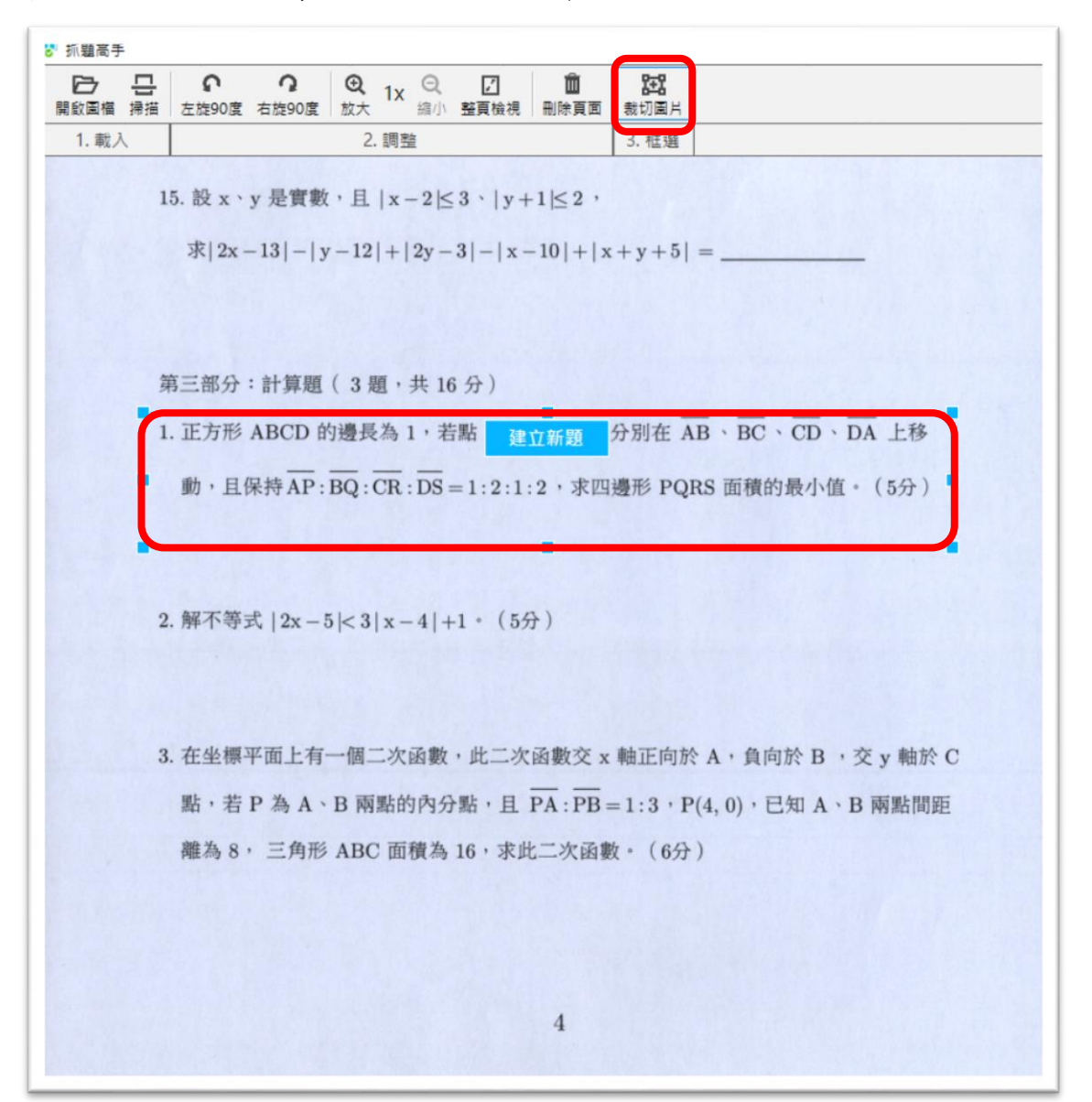

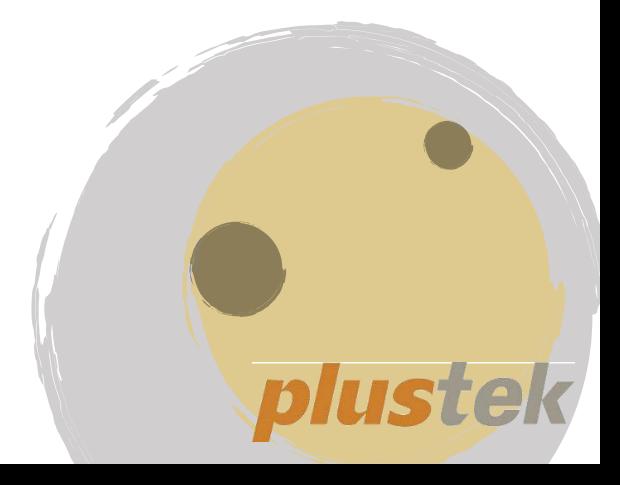

2.在正解部分,请选择删除题目

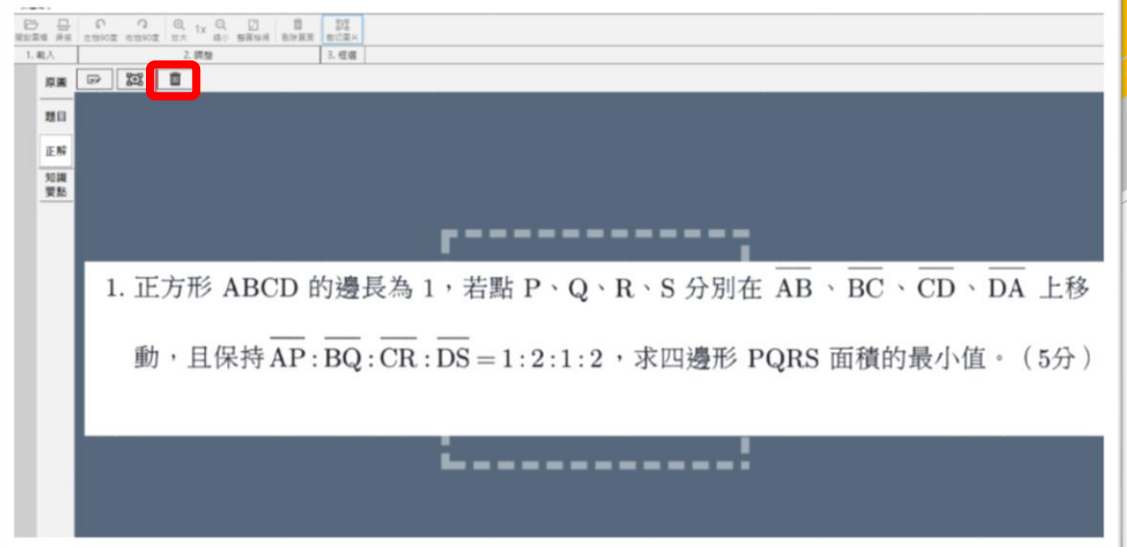

3.点选"加入新图",并选择下方第三张答案所在的影像

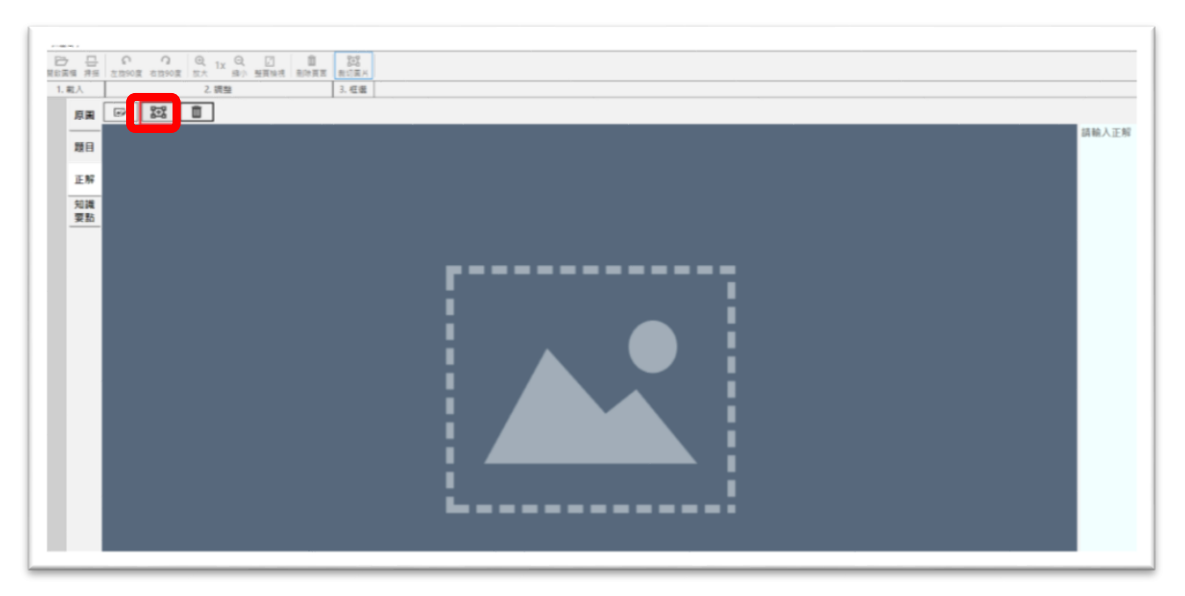

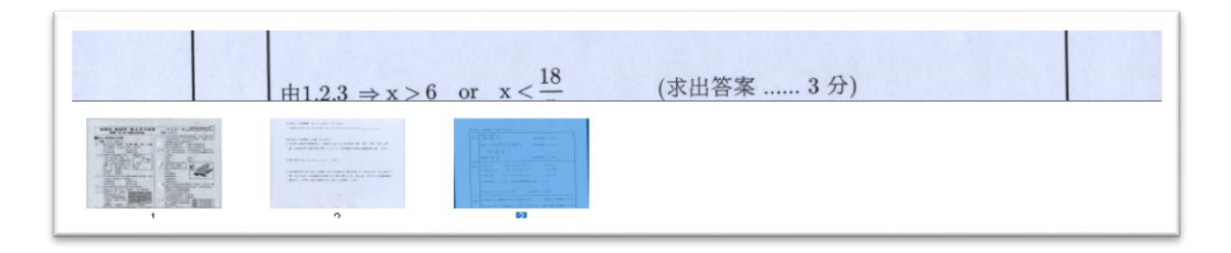

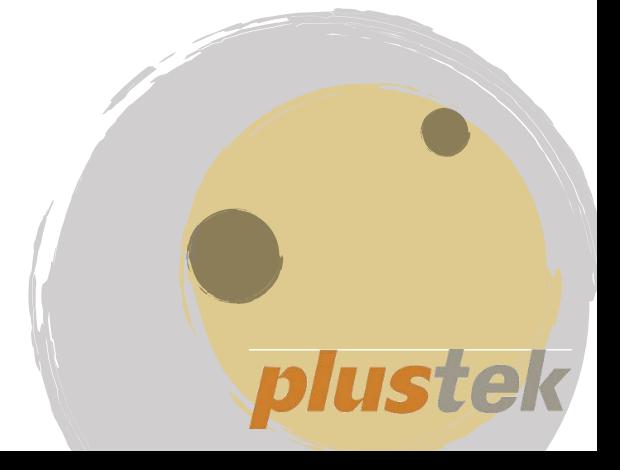

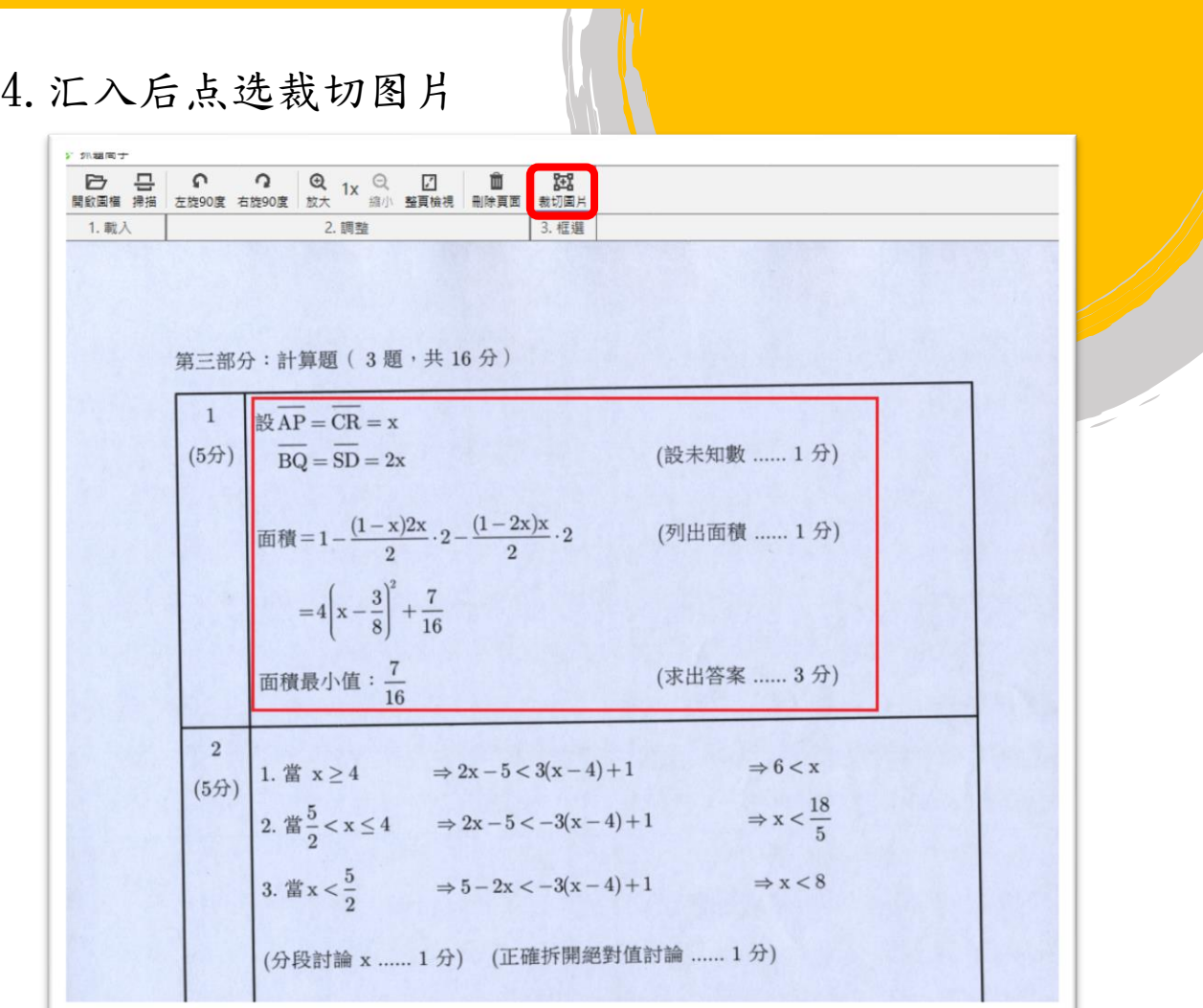

5. 储存后,正解部分可看见答案,并参照第一章最后的方 式点选完成此题后,建立完成

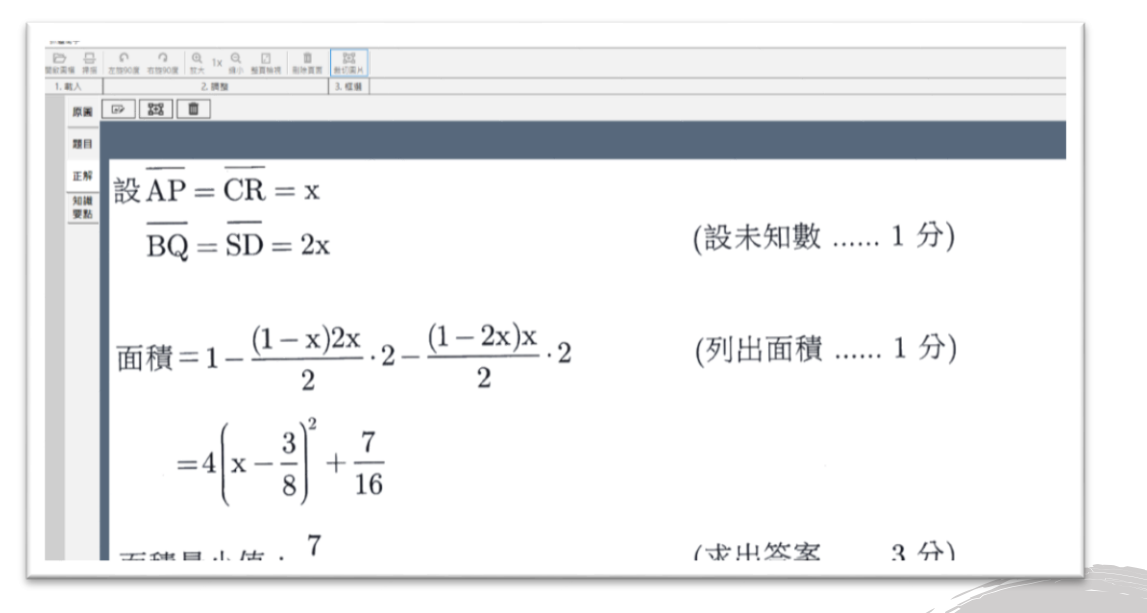

plust

## 三、 错题试卷输出

1.输出题目及讲义 : 进入右上方我的数据库可看到所有 题库

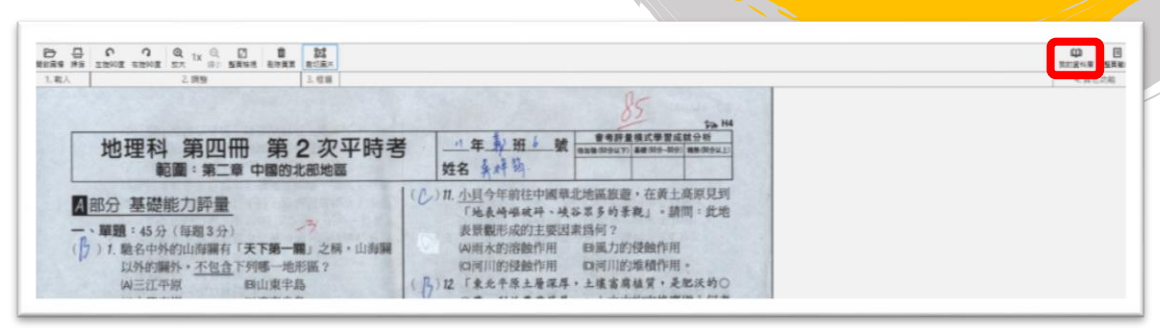

2.可依照上方各种搜寻题目的条件,将数据库中的题目列 出,勾选所需要题目后,按下右方"加入输出清单"

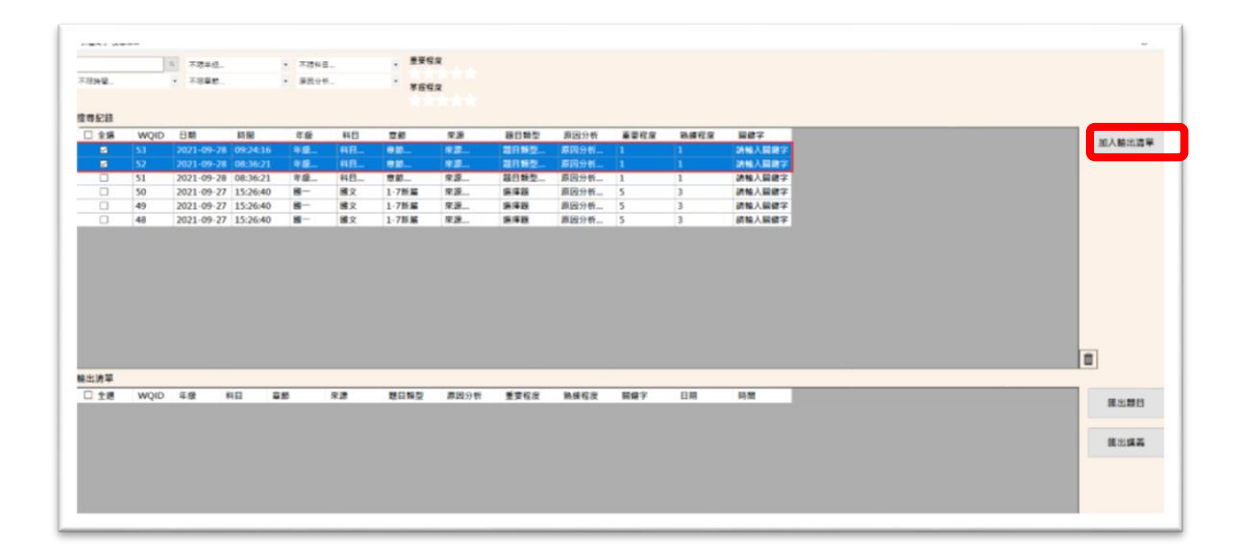

3.画面下方会将勾选的题目显示在输出列表上,可选择只 输出题目,或是完整的讲义(包题目、正解与知识要点)

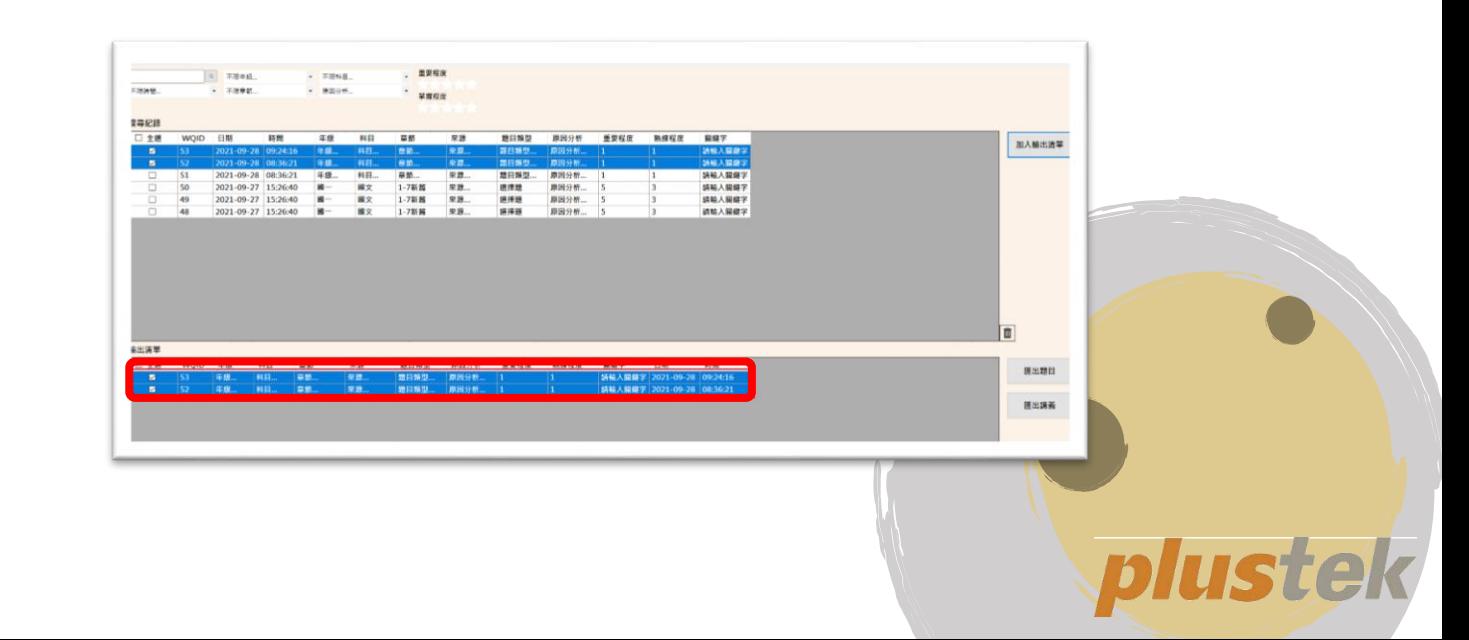

4. 按下导出题目或导出讲义后, 系统会生成 word, 依照 所勾选的题目依序列在其中

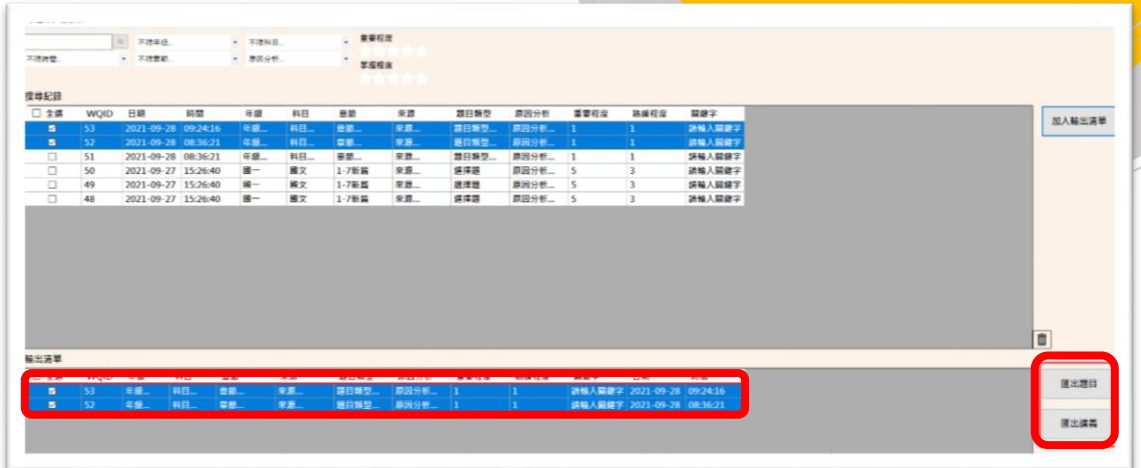

5.仅选择汇出题目如下所示:

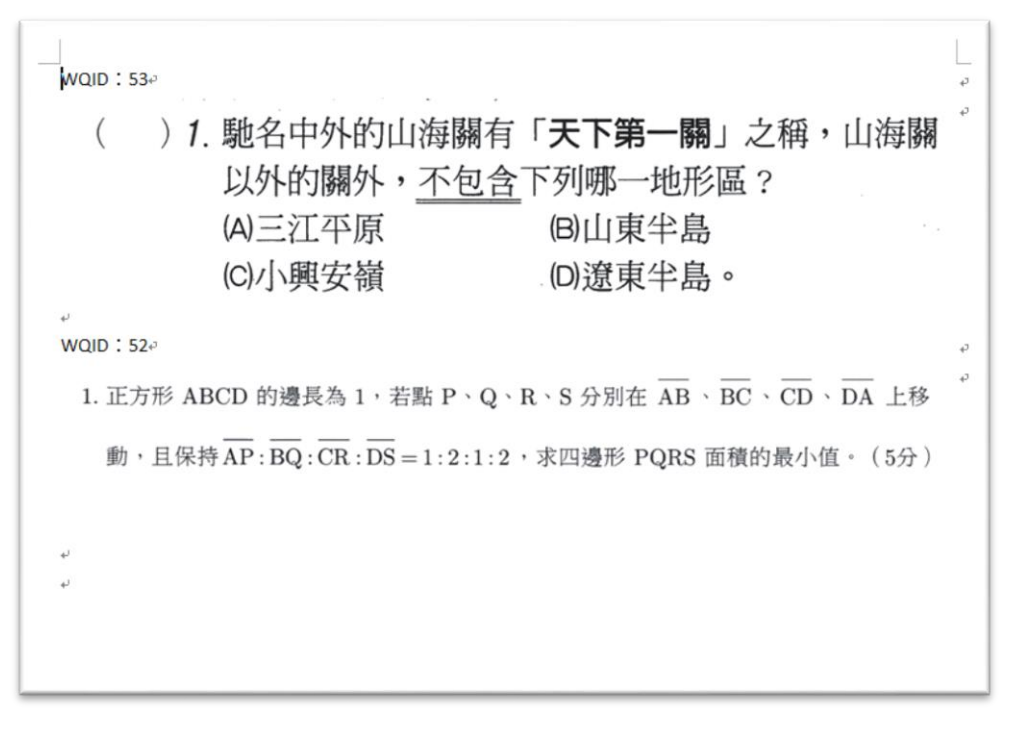

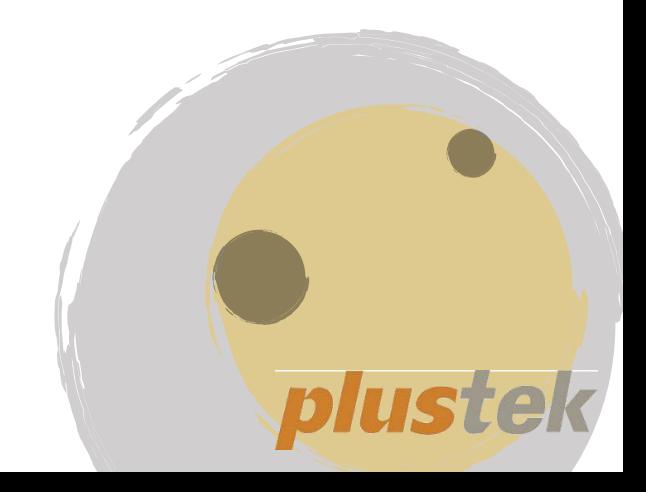

6.选择汇出讲义如下所示:

| WUID, $55^\circ$                                                                                    |                       |
|----------------------------------------------------------------------------------------------------|-----------------------|
| ) <i>1</i> . 馳名中外的山海關有「 <b>天下第一關</b> 」之稱,山海關<br>$\left($<br>以外的關外,不包含下列哪一地形區?<br>(A)三江平原<br>(C)小興安嶺 | (B)山東半島<br>. (D)遼東半島。 |
|                                                                                                    |                       |
| 答案: Be                                                                                              |                       |
| 山東半島與遼東半島↩                                                                                          |                       |
| WQID: $52\div$                                                                                      |                       |
| 1. 正方形 ABCD 的邊長為 1, 若點 P、Q、R、S 分別在 AB、BC、CD、DA 上移                                                   |                       |
| 動,且保持AP:BQ:CR:DS = 1:2:1:2, 求四邊形 PQRS 面積的最小值。(5分)                                                   |                       |
|                                                                                                    |                       |
| 設 $AP = CR = x$                                                                                     |                       |
| $BQ = SD = 2x$                                                                                      | (設未知數  1 分)           |
| 面積=1- $\frac{(1-x)2x}{2} \cdot 2 - \frac{(1-2x)x}{2} \cdot 2$                                       | (列出面積  1分)            |
| $=4\left(x-\frac{3}{8}\right)^2+\frac{7}{16}$                                                       |                       |
| 面積最小值: $\frac{7}{16}$                                                                               | (求出答案  3分)            |

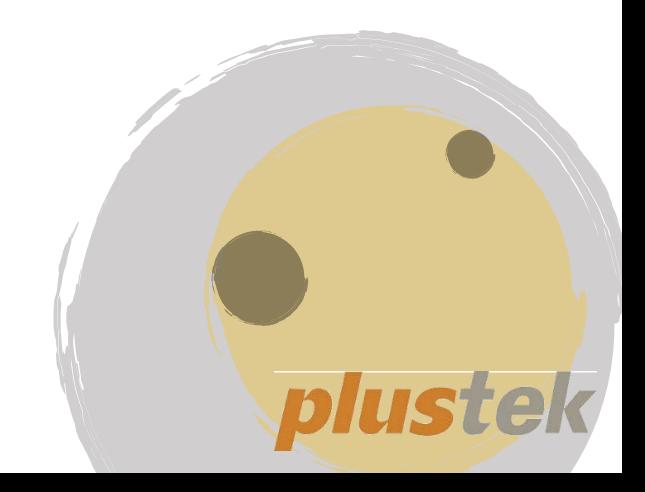